### Sieci Komputerowe

Grzegorz Gutowski

Uniwersytet Jagielloński

2023/24

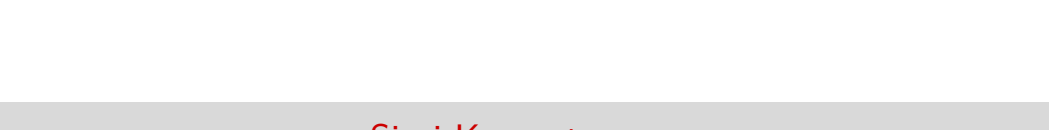

#### **Warstwy**

#### Model ISO-OSI

- ▶ Warstwa fizyczna
- ▶ Warstwa łącza danych
- ▶ **Warstwa sieci**
- ▶ Warstwa transportowa
- ▶ Warstwa sesji
- ▶ Warstwa prezentacji
- ▶ Warstwa aplikacji

#### TCP/IP

- ▶ Warstwa dostępu do sieci
- ▶ **Warstwa internetu**
- ▶ Warstwa transportowa
- ▶ Warstwa aplikacji

▶ Adresowanie

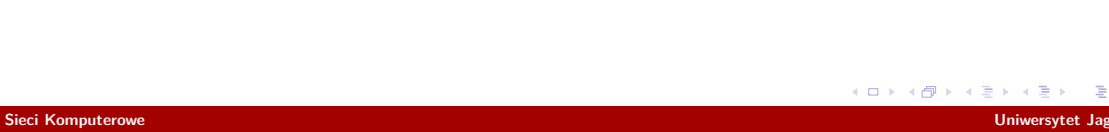

- ▶ Adresowanie
- ▶ Trasowanie

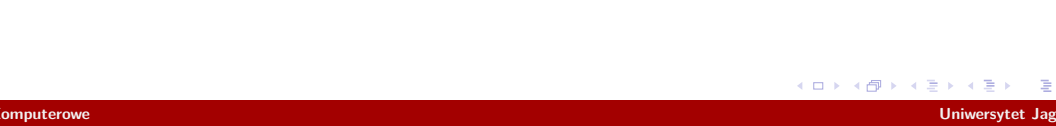

- ▶ Adresowanie
- ▶ Trasowanie
- ▶ Połączenia

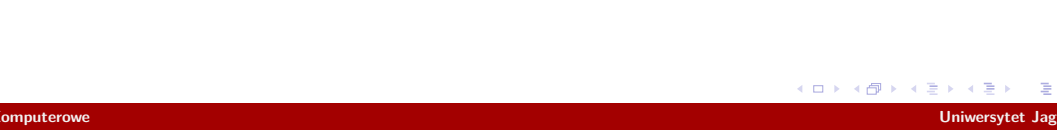

- ▶ Adresowanie
- ▶ Trasowanie
- ▶ Połączenia, czy nie

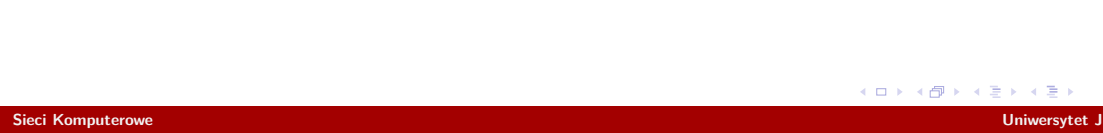

- ▶ Adresowanie
- ▶ Trasowanie
- ▶ Połączenia, czy nie
- ▶ Łączenie różnych sieci

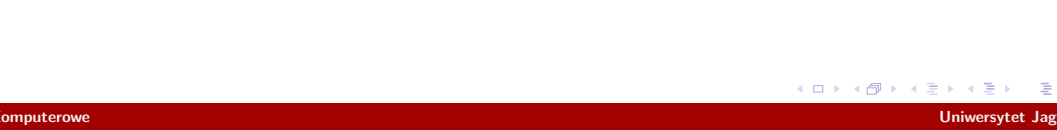

- ▶ Adresowanie
- ▶ Trasowanie
- ▶ Połączenia, czy nie
- ▶ Łączenie różnych sieci
- ▶ Wielu adresatów

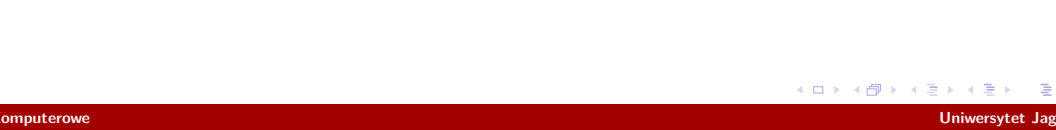

- ▶ Adresowanie
- ▶ Trasowanie
- ▶ Połączenia, czy nie
- ▶ Łączenie różnych sieci
- ▶ Wielu adresatów
- ▶ Panowanie nad buforami

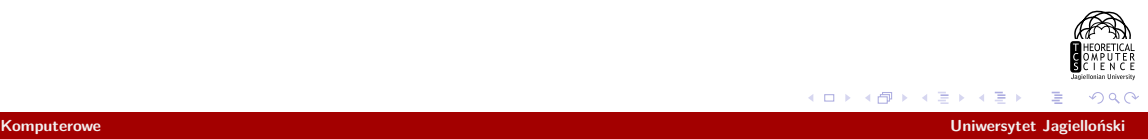

▶ 00:15:5d:41:a4:ae

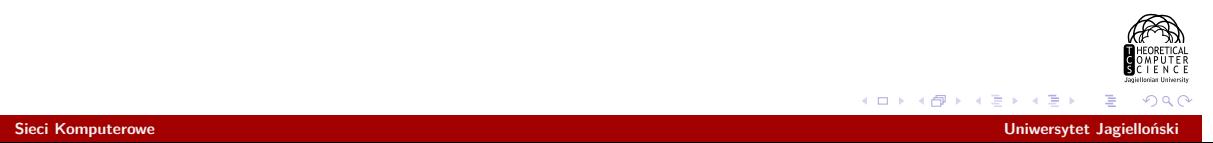

- ▶ 00:15:5d:41:a4:ae
- ▶ AAAAC3NzaC1lZDI1NTE5AAAAIJpLZFkz3Z HzXnrwVNNsTiz31fjVQgvbHkVMJcCpkasq

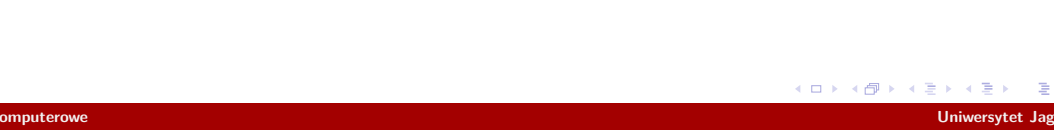

- ▶ 00:15:5d:41:a4:ae
- ▶ AAAAC3NzaC1lZDI1NTE5AAAAIJpLZFkz3Z HzXnrwVNNsTiz31fjVQgvbHkVMJcCpkasq
- $\blacktriangleright$  149.156.75.213

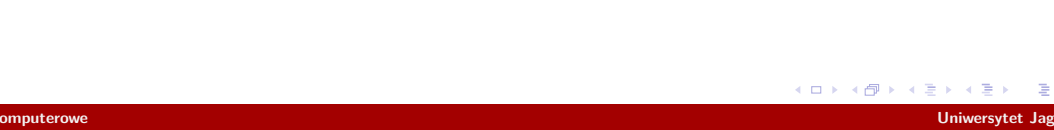

- ▶ 00:15:5d:41:a4:ae
- ▶ AAAAC3NzaC1lZDI1NTE5AAAAIJpLZFkz3Z HzXnrwVNNsTiz31fjVQgvbHkVMJcCpkasq
- $\blacktriangleright$  149.156.75.213
- ▶ tcs.uj.edu.pl

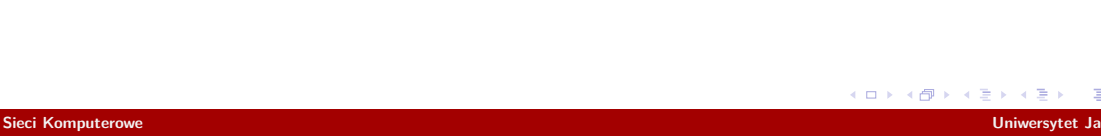

▶ Jaki powinien być algorytm trasowania?

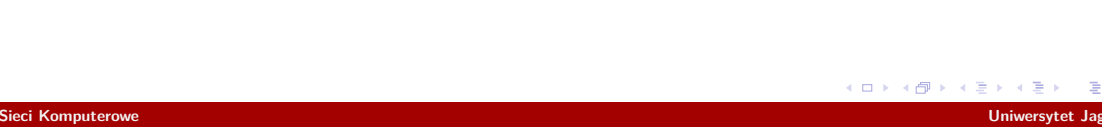

- ▶ Jaki powinien być algorytm trasowania?
- ▶ Jakie cele optymalizować?

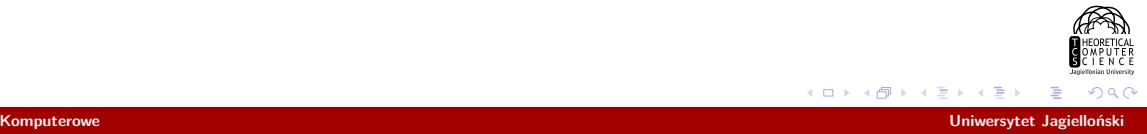

- ▶ Jaki powinien być algorytm trasowania?
- ▶ Jakie cele optymalizować?
- ▶ Jak zainicjalizować algorytm?

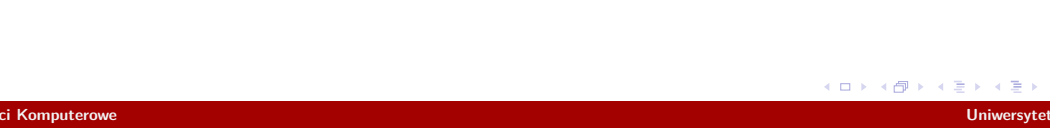

- ▶ Jaki powinien być algorytm trasowania?
- ▶ Jakie cele optymalizować?
- ▶ Jak zainicjalizować algorytm?
- ▶ Czy i jak go dostosowywać do sytuacji?

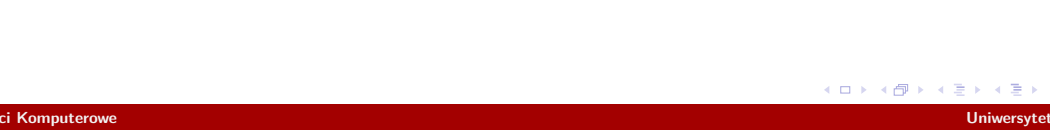

Modele matematyczne

▶ Przepływy

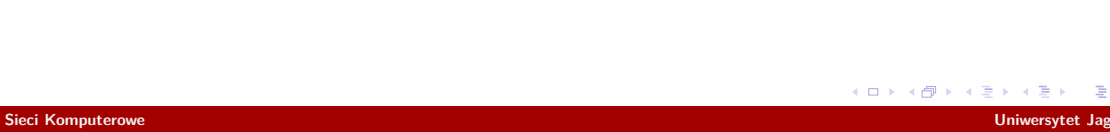

### Modele matematyczne

- ▶ Przepływy
- ▶ Optymalne trasowanie przy pełnej informacji

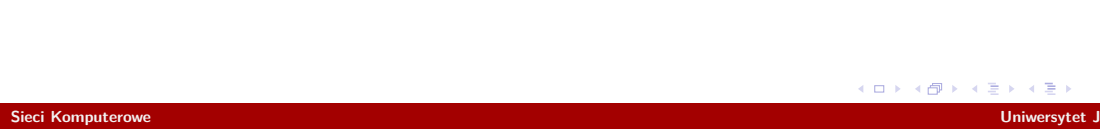

### Modele matematyczne

- ▶ Przepływy
- ▶ Optymalne trasowanie przy pełnej informacji
- ▶ Modele on-line

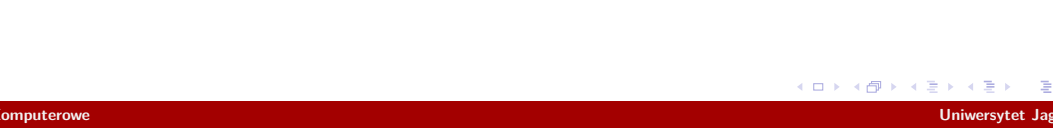

Najkrótsze ścieżki

▶ Najkrótsze w jakim sensie?

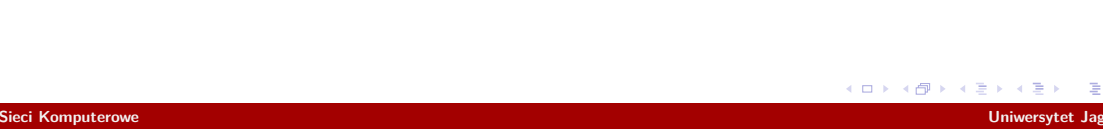

### Najkrótsze ścieżki

- ▶ Najkrótsze w jakim sensie?
- ▶ Jak je wyznaczyć?

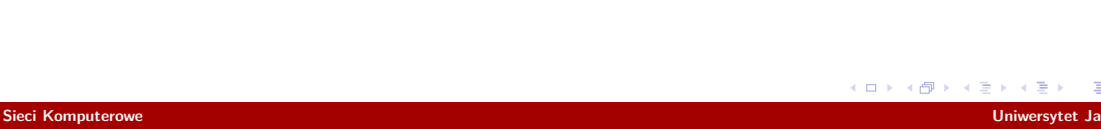

▶ Liczba router'ów

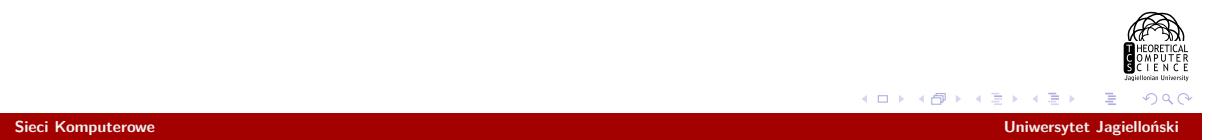

- ▶ Liczba router'ów
- ▶ Hierarchia sieci

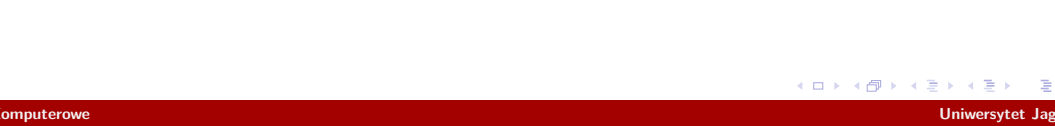

▶ Inicjalizacja trasy

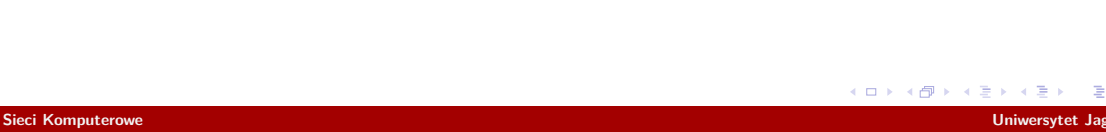

- ▶ Inicjalizacja trasy
- ▶ Adresowanie

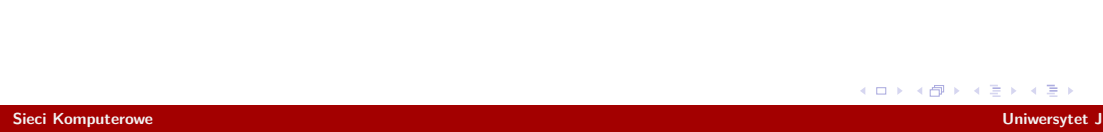

- ▶ Inicjalizacja trasy
- ▶ Adresowanie
- ▶ Stan trasy

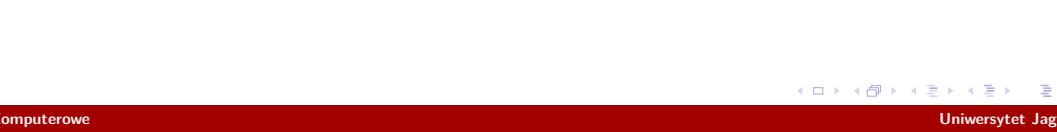

- ▶ Inicjalizacja trasy
- ▶ Adresowanie
- ▶ Stan trasy
- ▶ Alokacja przepustowości

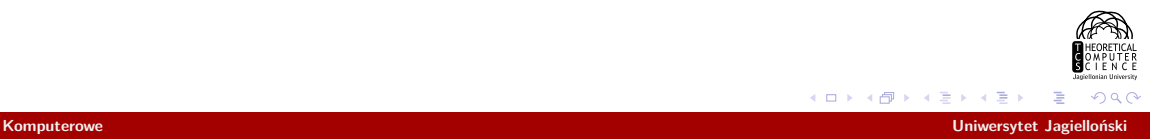

- ▶ Inicjalizacja trasy
- ▶ Adresowanie
- ▶ Stan trasy
- ▶ Alokacja przepustowości
- ▶ Transmisja pakietowa

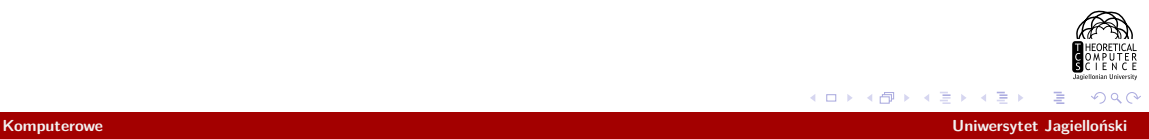

Łączenie technologii sieciowych

▶ tłumaczenie adresów

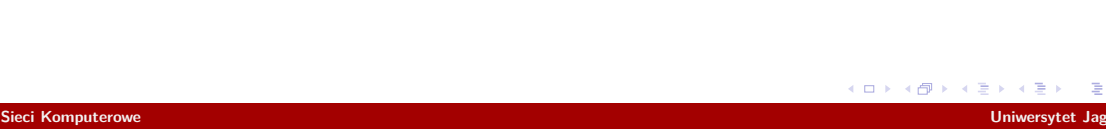

### Łączenie technologii sieciowych

- ▶ tłumaczenie adresów
- ▶ tłumaczenie wiadomości

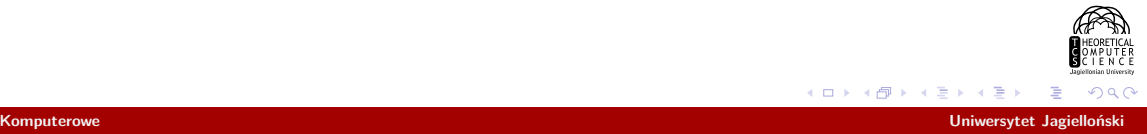

▶ unicast

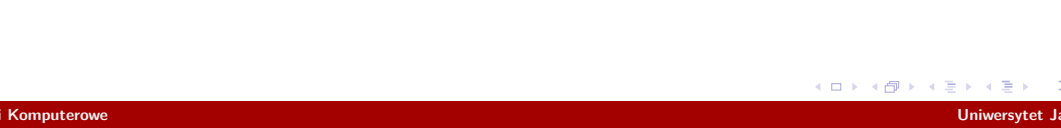

- ▶ unicast
- ▶ multicast

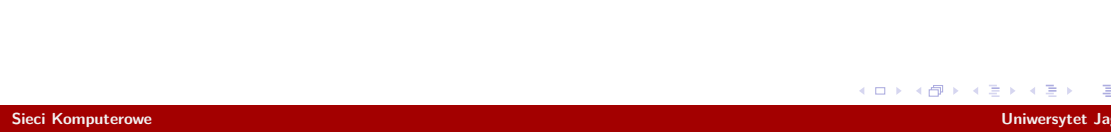

- ▶ unicast
- ▶ multicast
- ▶ broadcast

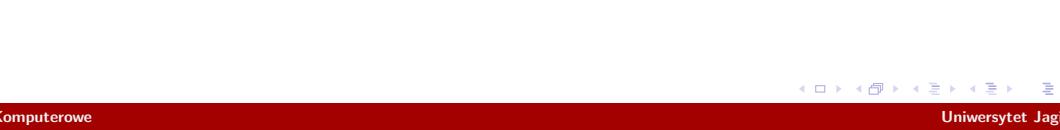

- ▶ unicast
- ▶ multicast
- ▶ broadcast
- ▶ anycast

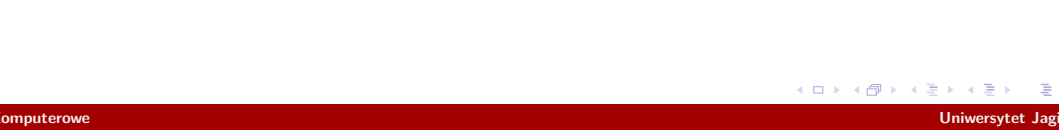

▶ Router z nieograniczonym buforem

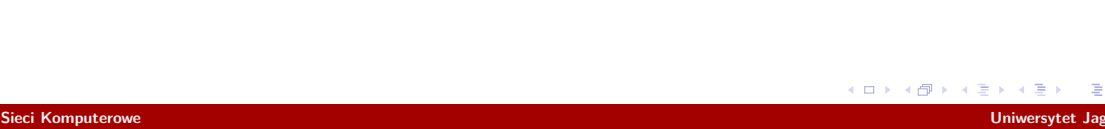

▶ Router z nieograniczonym buforem *⇒* nieograniczone opóźnienia

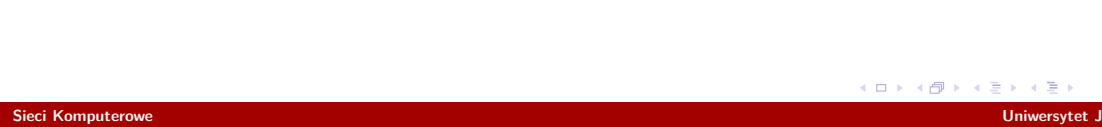

- ▶ Router z nieograniczonym buforem *⇒* nieograniczone opóźnienia
- ▶ Router z dużym buforem i mechanizm TTL

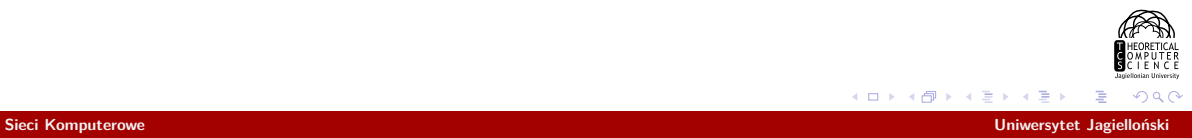

- ▶ Router z nieograniczonym buforem *⇒* nieograniczone opóźnienia
- ▶ Router z dużym buforem i mechanizm TTL *⇒* zerowa przepustowość

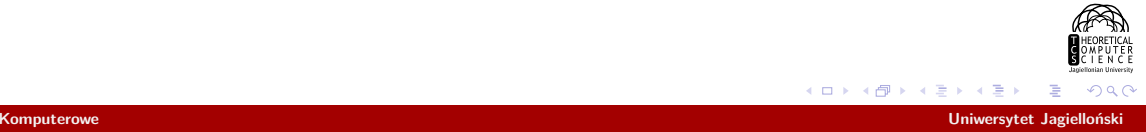

- ▶ Router z nieograniczonym buforem *⇒* nieograniczone opóźnienia
- ▶ Router z dużym buforem i mechanizm TTL *⇒* zerowa przepustowość
- ▶ Jak zmusić użytkowników do współpracy?

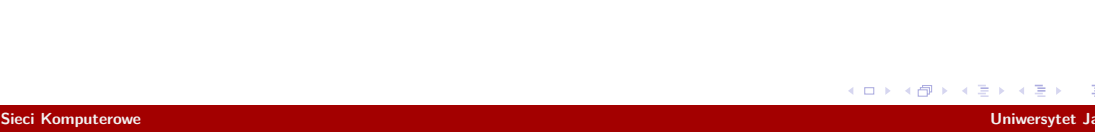

▶ Prealokacja zasobów

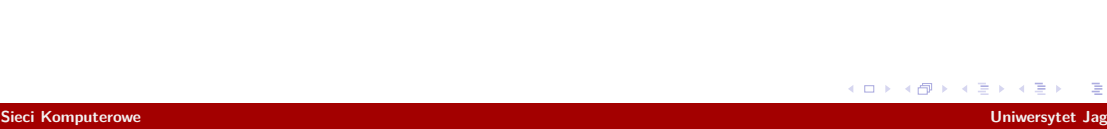

- ▶ Prealokacja zasobów
- ▶ Współpraca z wyższymi warstwami

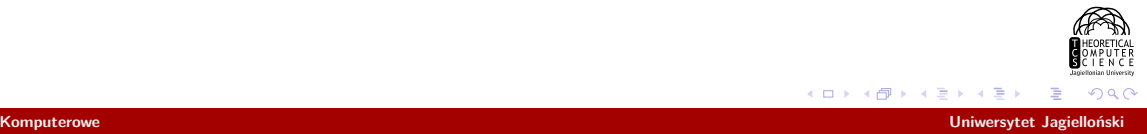

- ▶ Prealokacja zasobów
- ▶ Współpraca z wyższymi warstwami
- ▶ ECN (Explicit Congestion Notification)

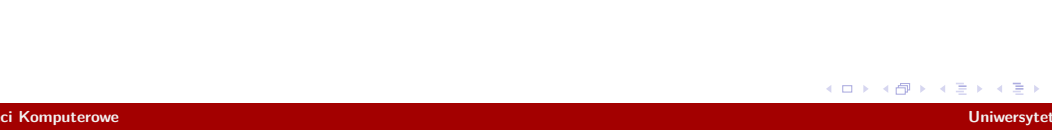

- ▶ Prealokacja zasobów
- ▶ Współpraca z wyższymi warstwami
- ▶ ECN (Explicit Congestion Notification)
- ▶ QoS

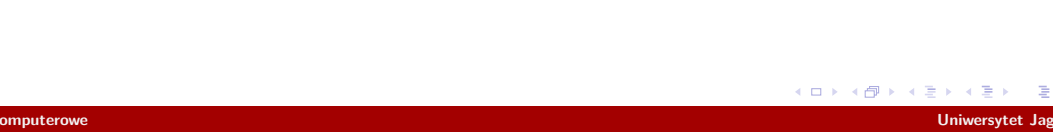

- ▶ Prealokacja zasobów
- ▶ Współpraca z wyższymi warstwami
- ▶ ECN (Explicit Congestion Notification)
- ▶ QoS
- ▶ RED (Random early detection)

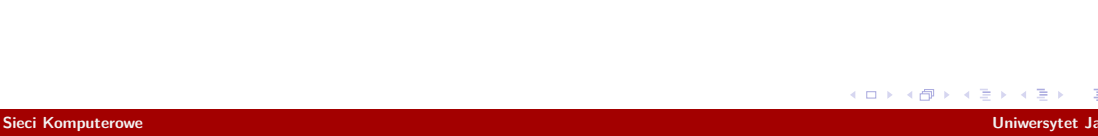

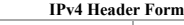

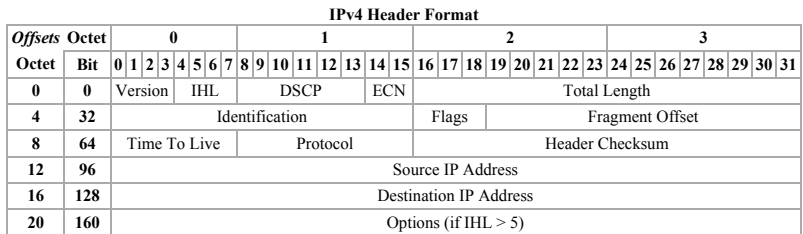

źródło: Wikipedia, IPv4

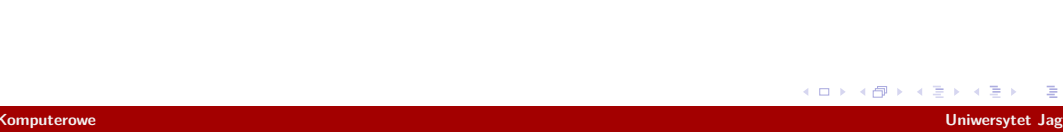

- ▶ Adresowanie
- ▶ Trasowanie
- ▶ Brak połączeń
- $\blacktriangleright$  Segmentacja

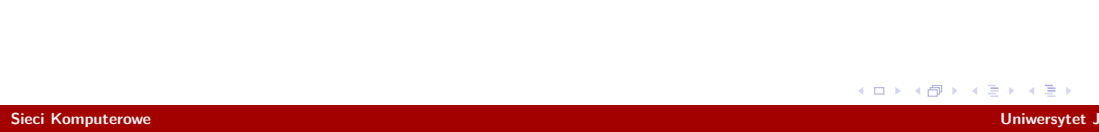

# Adresy IP

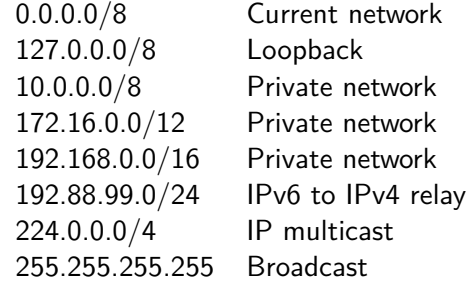

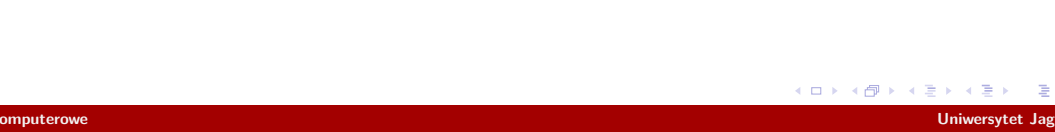

# Adresy IP

 $\blacktriangleright$  CIDR

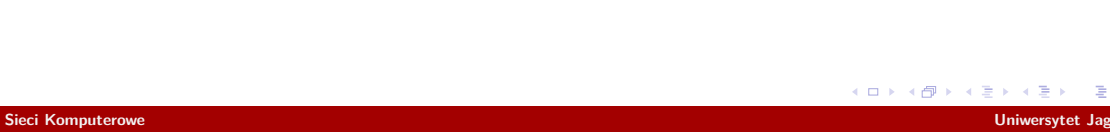

# Adresy IP

- $\blacktriangleright$  CIDR
- $\blacktriangleright$  AS

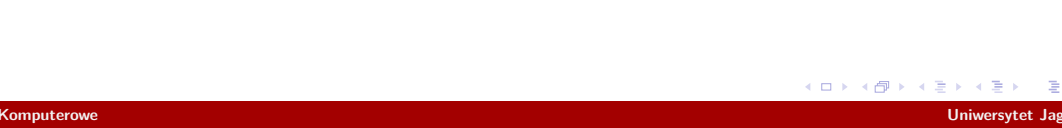

▶ Hierarchia

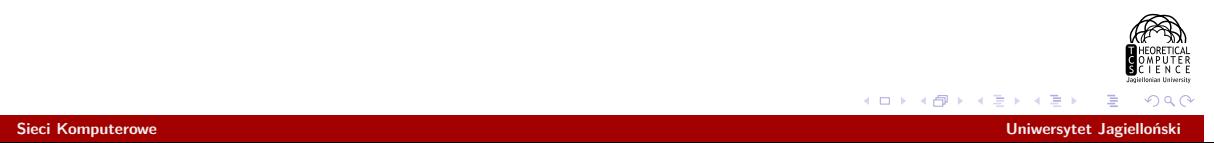

- ▶ Hierarchia
- $\blacktriangleright$  AS

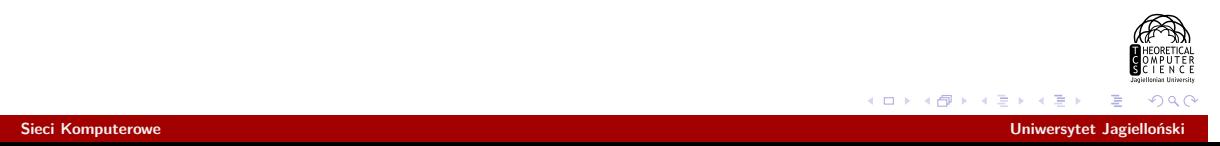

- ▶ Hierarchia
- $\blacktriangleright$  AS
- ▶ IGP (Interior Gateway Protocol)
	- ▶ RIP (Routing Information Protocol) (Distance Vector)

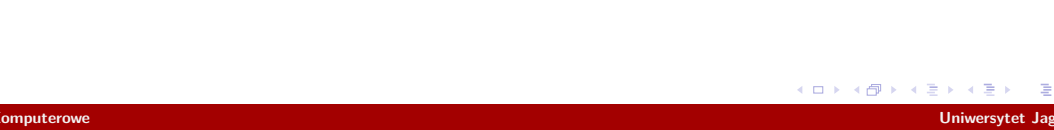

- ▶ Hierarchia
- $\blacktriangleright$  AS
- ▶ IGP (Interior Gateway Protocol)
	- ▶ RIP (Routing Information Protocol) (Distance Vector)
	- ▶ OSPF (Open Shortest Path First) (Link State)

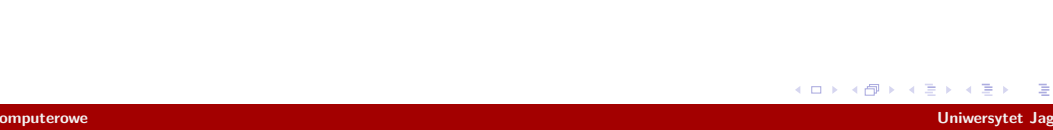

- ▶ Hierarchia
- $\triangleright$  AS
- ▶ IGP (Interior Gateway Protocol)
	- ▶ RIP (Routing Information Protocol) (Distance Vector)
	- ▶ OSPF (Open Shortest Path First) (Link State)
- ▶ EGP (Exterior Gateway Protocol)
	- ▶ BGP (Border Gateway Protocol)

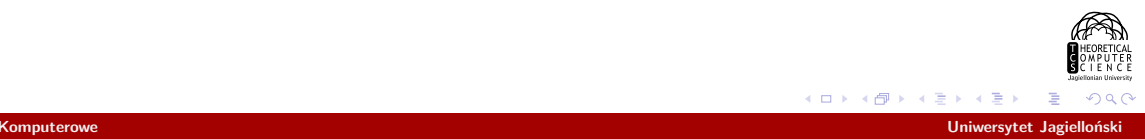

# IP, Protokoły towarzyszące

- ▶ ARP
- ▶ DHCP
- ▶ ICMP
- ▶ IGMP

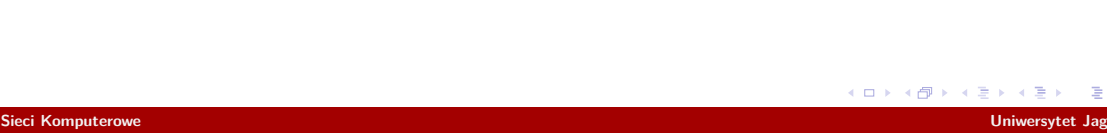

▶ Gdzie to można zobaczyć?

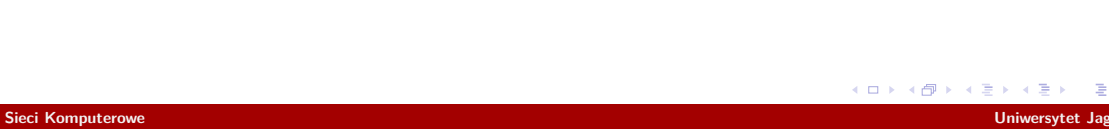

▶ Gdzie to można zobaczyć? https://www.iana.org/numbers

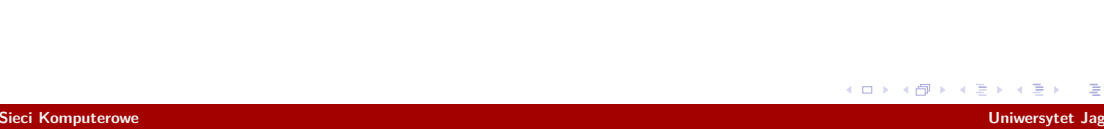

▶ Gdzie to można zobaczyć? https://www.iana.org/numbers whois

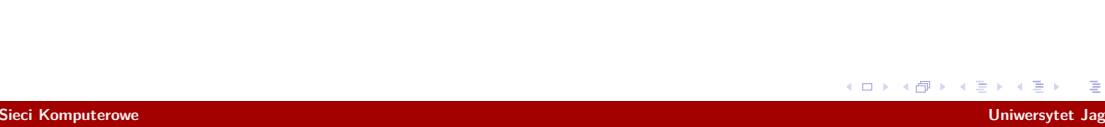

▶ Gdzie to można zobaczyć? https://www.iana.org/numbers whois https://stat.ripe.net

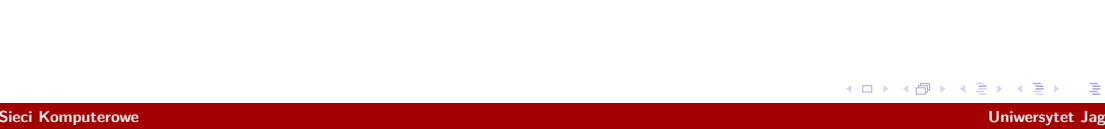

Gdzie to wszystko jest zaimplementowane?

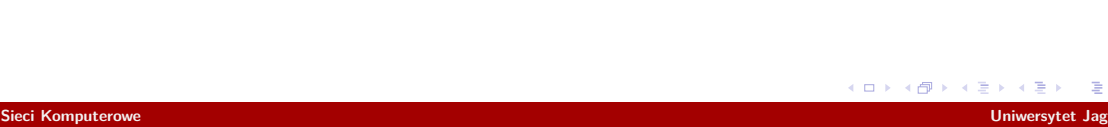